#### **Инструкция по оформлению и ведению классных журналов.**

Классный журнал является государственным документом, отражающим этапы и результаты фактического усвоения учебных программ обучающимися. Классный журнал, а также журналы индивидуальных и групповых занятий, журналы для факультативных пропущенных уроков, журналы группы продленного дня, журналы учета кружковой работы являются финансовыми документами, в которых фиксируется фактически проработанное время, поэтому **заполнение** 

### **журналов заранее не допускается.**

Журналы оформляются синими чернилами, без подчисток; запрещается использование штриха для замазывания неверных записей. Не допускается использование записей карандашом.

Запрещается уносить журнал домой, выдавать на руки обучающимся и родителям.

При распределении страниц журнала по предметам следует руководствоваться формулой:

**Внимание!!!!** при распределении предметов, на изучение которых класс делится на группы, следует учитывать не только кол-во столбцов клеток на правой стр. журнала, но и кол-во строк на правой странице журнала.

### **Титульный лист:**

02.09

## 1 А

муниципального бюджетного образовательного учреждения

"Средняя общеобразовательная школа №26"

г. Дзержинска Нижегородской области

200\_-200\_ учебный год

**Оглавление:** - названия предметов в соответствии с учебным планом, не меняя порядок учебных областей, с заглавной буквы, №№ страниц.

### **Предметные страницы:**

-названия предмета пишется с маленькой буквы, месяц - с маленькой буквы;

-дата проведения урока указывается арабскими цифрами - 09.12;

-ФИО учителя без сокращений на всех страницах;

-заполнение страницы **БЕЗ ПРОПУСКА КЛЕТОК И СТОРЧЕК;**

-запись тем в соответствии с программой и тематическим планированием, строго в 1 строке; -самостоятельные, контрольные, лабораторные работы вписываются в тему урока., работы нумеруются **в соответствии с рабочей программой** 

-работа над ошибками в зависимости от результата: на весь урок («Анализ контрольной работы и работа над ошибками») или на 10-15 минут (тема урока + приписать "Работа над ошибками"); -колонки оценок на левой стороне страницы журнала не подписываются; -**обязательно** наличие домашнего задания и письменного, и устного; -последние оставшиеся клетки на левой стороне страницы гасить Z; -не заполнять названием темы урока неполную нижнюю строчку (нельзя еѐ дочерчивать); -в формулировке тем слова без сокращений (по возможности) -Допустимые сокращения:

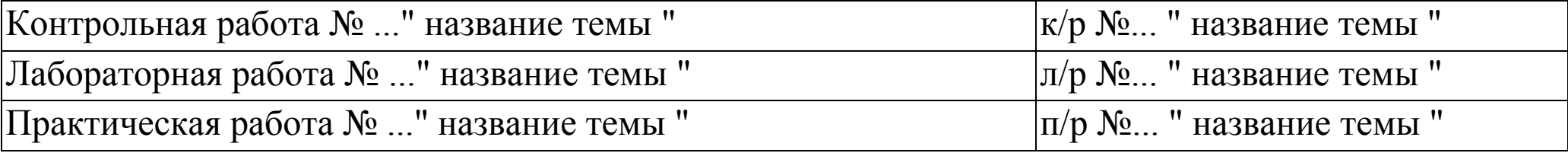

34 учебные недели X кол-во часов по предмету кол-во столбцов клеток на стр. журнала

Например (34 Х 5) / 25 = 170/25 = 6,8  $\sim$  7 страниц

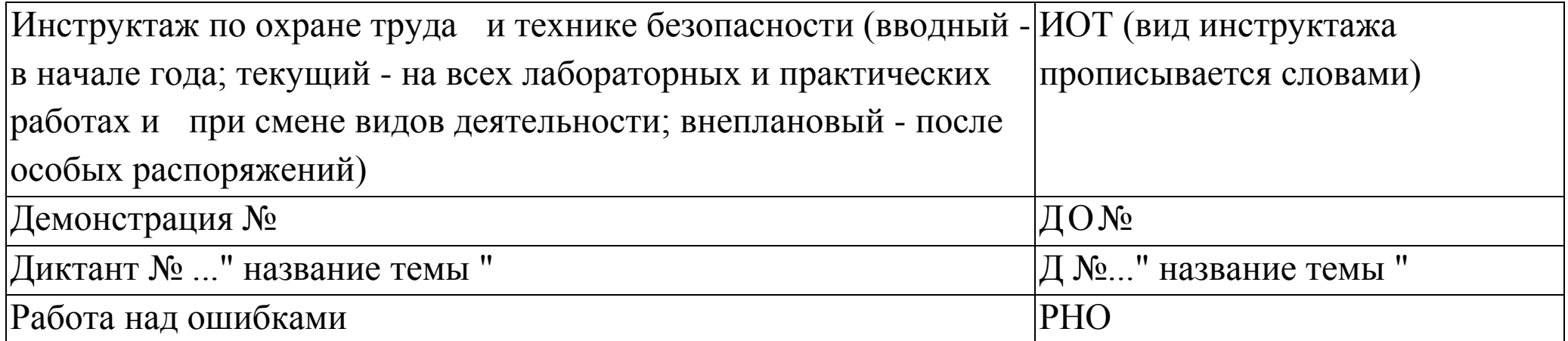

темы уроков не должны повторятся;

-список учащихся с именами в полной форме или сокращение полного имени, или начальная буква полного имени на всех страницах журнала;

- при проведении сдвоенных уроков делается запись даты и названия темы каждого урока.

### **Выставление отметок:**

Количественные отметки за уровень освоения учебных программ выставляются в **соответствии с Уставом школы** («2», «3», «4», «5»). Использование других, произвольных знаков в журналах («н/а», «4-», «3+, «-» (прочерк)), не допускается.

Отметки за четверть, полугодие, год выставляются после записи о проведении последнего урока по данному предмету

### В **соответствии с Уставом школы.**

-за четверть при наличии не менее 3-х текущих (min); за полугодие при наличии не менее 5-ти текущих;

-по ин.языку в конце каждой четверти (полугодия) проводятся три контрольные работы (каждая на отдельном уроке) по чтению, говорению, аудированию.

Запись в журнале: к/р за 1 пг (чтение); к/р за 1 пг (говорение) и т.д.

-Отметки по письменным работам выставляются в графе того дня, когда проводилась работа. Если в течение урока выставлено более одной отметки, то они выставляются рядом в одну клеточку **(не** через дробь**).**

Исправления неправильно выставленных отметок осуществляется путѐм зачѐркивания одной чертой предыдущей отметки и выставления рядом новой. При этом в конце данной страницы журнала делается соответствующая запись, например: «Отметка Иванову Петру за 09.12 исправлена на «4» (хорошо»), далее - подпись директора и печать школы.

### **Замена уроков:**

-при замене урока тем же предметом учитель обязан записать содержание занятия в графе того урока, который он заменял. Справа делается отметка «замена» и подпись учителя, осуществляющего замену.

-при замене урока другим предметом учитель делает запись на своей странице, справа делает запись

«замена» и подпись.

#### **Учѐт посещаемости:**

-список учащихся с полным именем;

-месяц с маленькой буквы;

-отметка о количестве пропущенных уроков с указанием причины отсутствия: 4у – уважительная причина: пребывание в санатории, на соревнованиях, конкурсах и т.п.ОСНОВАНИЕ – ПРИКАЗ ДИРЕКТОРА ОБ ОСВОБОЖДЕНИИ ОТ ЗАНЯТИЙ отсутствие по записке родителей уважительной причиной не является!!! 4б – отсутствие по болезни с подтверждением медицинской справкой отсутствие по записке родителей уважительной причиной не является!!! 4н. – отсутствие по неуважительной причине

### **Обучение индивидуальное:**

-в сводной ведомости, где фамилия, запись: индивидуальное обучение с ... пр. о $\underline{r}$   $\mathbb{N}_2$ -на предметной странице:

•если предмет изучается - выставляются **только четвертные (полугодовые) оценки;**

•если предмет не изучается, на странице фамилия не пишется.

#### •**Сводная ведомость учѐта успеваемости:**

-список учащихся с полным именем;

-подписать класс на правой стороне страницы: 1 а класса;

-названия предметов с маленькой буквы по оглавлению;

-решение педсовета (№ пр, дата):

если у всех решение одинаковое, то № пр. и дату писать один раз наверху;

если решение разное, то у каждого.

### **Общие сведения об учащихся:**

- № личного дела (О/73);

-обязательно указать фамилии родителей **(из свидетельства о рождении);**

-у ребенка 2 родителя, даже если они в разводе!

-если родители не работают, то оставить пустое место.

### -**Оформление выбывших в течение года:**

*предметная страница* - напротив фамилии "выбыл", начиная с клетки, соответствующей дате выбытия. *ведомость посещения* - начиная с клетки того дня, когда выбыл, должна быть запись: выбыл с 13.03 2009г. *ведомость успеваемости -* в графе "Решение педсовета" запись: выбыл в дата, № приказа.

### **Оформление прибывших в течение года:** *предметная страница*

-вписать в список: прибыл с 16.01.02г.сторго до дня прибытия, со следующей страницы включить по алфавиту; *ведомость посещения*

-перед клеткой того дня, когда прибыл учащийся, вписать: прибыл с 16,01,02г.

-ведомость отметок с предыдущего места учебы подшивается к журналу;

-в сводной ведомости успеваемости в графе "ФИО уч-ся" запись: прибыл из МОУ СОШ №11 (или из другого класса данной школы) 16.01.02г., приказ № от . .2002г..

### **Лечение в санатории:**

# *предметная страница -* ставим "н";

*ведомость посещения* - ставим "4у".

Оценки выставлять на основании выписки из санатория, табель отметок прикрепляется (надежно!) к последней странице журнала

**«Листок здоровья»** заполняется медицинским работником школы после написания списка классным руководителем